# **Paperwork Кряк Скачать бесплатно без регистрации**

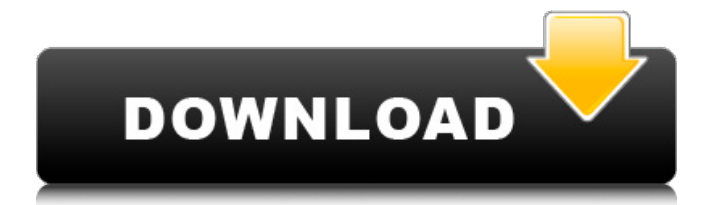

# **Paperwork Crack Product Key Download [2022]**

Сканируйте и управляйте офисными документами и другими файлами У вас есть коллекция отсканированных фотографий, визитных карточек или других печатных документов, которые необходимо систематизировать? Приложение Cracked Paperwork With Keygen может автоматически извлекать текст из изображения и организовывать его в отдельные карточки контактов или встреч. Отсканированные документы, фотографии, PDF-файлы и другие документы и документы, которые вы добавляете в приложение. Paperwork Crack For Windows — полезное приложение для сканирования, хранения и упорядочивания ваших документов, а также упорядочивания коллекций фотографий. Функции: • Сканируйте и систематизируйте офисные документы и другие файлы. • Создание контактных карточек для контактов и встреч • Упорядочивайте и классифицируйте отсканированные фотографии. • Ищите свои файлы и находите любые из них по их содержимому и свойствам. • Ленивая загрузка сканера • Храните отсканированные файлы и документы в виде файлов PDF, JPEG, PNG или BMP. • Извлекать текст из фотографий Чтобы начать, нажмите Начать сканирование. Чтобы сканировать с подключенного устройства, коснитесь Сканировать устройство. После подключения к сканеру выполняется короткий процесс настройки. После этого вы можете приступить к сканированию документов. После сканирования приложение сообщит вам, когда оно будет готово. Когда оно будет готово, вы можете просмотреть отсканированное изображение, выбрать его на разных страницах, обрезать изображение, добавить комментарии и поделиться им. Чтобы создать новую папку, нажмите «Создать новую папку». Вы можете назвать новую папку и перетаскивать в нее файлы. После того, как вы закончите выбирать файлы и папки, которые хотите упорядочить, нажмите «Сканировать папку». Папка сканирования будет автоматически отсканирована, а затем организована в новую папку. После того, как вы отсканировали свои документы или фотографии, вы можете упорядочить их по различным категориям и подкатегориям. Вы также можете просмотреть каждый файл по

категориям. • Просмотр документов по категориям • Просмотр документов по подкатегориям • Просмотр карточек контактов по категориям • Просмотр карточек контактов по подкатегориям Вы также можете легко найти свои документы и карточки контактов. Ваши файлы легко организовать. Вы также можете просматривать карточки контактов определенного контакта. Вы также можете настроить подпись с помощью Paperwork и сохранить ее в файл PDF. Настройка документов • Вы можете настроить свой сканер • Создание PDF-файлов • Организуйте отсканированную папку • Ленивая загрузка и подключение к сканеру Сканировать документы Paperwork поддерживает различные типы сканеров. Вы можете подключиться к принтеру, сканеру, факсу, планшетному сканеру и другим устройствам. Настройки сканирования Чтобы отсканировать документ, нажмите Сканировать

# **Paperwork Crack+ Activation Code Free Download**

Paperwork — профессиональное решение для сканирования документов. Paperwork — это легкая настольная утилита, которая может сканировать и анализировать документы. Более 8 000 000 профессиональных фотографов и других пользователей доверяют Paperwork сканирование своих документов для рабочих процессов. Хотите больше информации о продукте? У Paperwork есть 3-месячная бесплатная пробная версия или купите лицензию здесь. Новые функции в версии 3.2 - Облачный и автономный режим, который позволяет пользователю подключаться к облаку для резервного копирования и восстановления данных при использовании облачного режима. - Будет создано несколько файлов PDF, вы можете использовать метод выбора ограничительной рамки, чтобы выбрать несколько файлов PDF за один раз. - Теперь вы можете сделать пакет для создания PDF, сканировать несколько страниц одну за другой. - Поддержка сетевого/локального сканирования, сканирования нескольких документов одновременно или сканирования по одному. - Безопасность PDF (можно установить водяной знак на страницах или добавить пароль в PDF) - Новый пользовательский интерфейс с улучшенным доступом к данным. - Поддержка установки пароля на PDF-файлы перед выводом. - Управление вкладками для доступа ко

всем параметрам одним щелчком мыши. - Отрегулируйте настройки графики с балансом белого, улучшите и обрежьте. - Доступны настройки печати для печати одной страницы или листа за раз. - Он также может экспортировать отсканированное изображение в формате JPG, PNG или BMP. Цифровое приложение для преобразования фильмов в видео, которое можно использовать для улучшения и сжатия видеоклипов до или после создания диска DVD или Blu-ray. Сочетание клавиш «Ctrl + F5» . Используйте его, чтобы сделать базовый процесс выбора из всех захваченных изображений, обрезать, изменить размер, применить фильтр к группе фотографий. . Затем вы можете использовать комбинацию клавиш «Ctrl + F5», чтобы выбрать все захваченные изображения. . Теперь вы можете использовать комбинацию «Ctrl + F5», чтобы выбрать все изображения, включенные в выбранный видеоклип, и добавить фильтр, выполнить обрезку или изменение размера. Если вы выбрали функцию «Применить фильтр», теперь вы можете применить фильтр ко всему видеоклипу, обрезать его или обрезать. Если вы выбрали функцию «Обрезка», теперь вы можете обрезать выбранную область видеоклипа. . Результаты можно экспортировать и сохранить в виде файла JPG, BMP или GIF. Вы также можете сохранить выбранный файл, щелкнув правой кнопкой мыши имя файла и выбрав кнопку «Сохранить как». . В несколько кликов вы 1709e42c4c

# **Paperwork Crack+ For Windows [April-2022]**

#### **What's New In?**

Paperwork — это приложение с функциями сканирования и управления документами, которое было разработано для удовлетворения потребностей людей, которые часто работают с различными типами документов. Приложение позволяет пользователям... J-DesktopNews Premium — это персонализированная программа для чтения новостей для Windows Phone и Windows 8 с набором различных категорий контента. Приложение также доступно для iOS, Android и Windows 8.0. Его можно загрузить бесплатно, вам нужно только заплатить за доступ к премиум-контенту. J-DesktopNews Premium — это лучший выбор для тех, кто ищет наиболее полную программу чтения новостей для Windows 8.0 на свои смартфоны и планшеты. J-DesktopNews 6 это обновление оригинальной версии J-DesktopNews. Приложение адаптировано к потребностям современных пользователей. В последней версии добавлена поддержка папок для организации и архивирования новостей, поддержка генерации документов. J-DesktopNews — это полностью персонализированное приложение для чтения новостей для iOS, Android, Windows 8, Windows Phone и Windows, а также для настольной версии Windows. Это приложение требует минимального обслуживания и может использоваться без подключения к Интернету. PDF-Xchange — это настольное приложение для Windows. Приложение имеет как базовую версию, так и полную версию. Базовая версия, называемая PDF-Xchange для Windows, бесплатна. Полная версия PDF-Xchange для Windows стоит 24,95 доллара. PDF-Xchange, как следует из названия, позволяет пользователям открывать и редактировать PDF-документы. Приложение разработано, чтобы помочь пользователям читать, редактировать и конвертировать PDF-файлы на ходу. После быстрой настройки пользователи могут начать редактировать PDFфайлы, используя доступные макеты. PDF-Xchange для Windows

позволяет архивировать файлы и легко делиться ими по электронной почте и в социальных сетях. PDF-Xchange, как следует из названия, позволяет пользователям открывать и редактировать PDF-документы. Приложение разработано, чтобы помочь пользователям читать, редактировать и конвертировать PDFфайлы на ходу. После быстрой настройки пользователи могут начать редактировать PDF-файлы, используя доступные макеты.PDF-Xchange для Windows позволяет архивировать файлы и легко делиться ими по электронной почте и в социальных сетях. PDF-Xchange, как следует из названия, позволяет пользователям открывать и редактировать PDF-документы. Приложение разработано, чтобы помочь пользователям читать, редактировать и конвертировать PDF-файлы на ходу. После быстрой настройки пользователи могут начать редактировать PDF-файлы, используя доступные макеты. PDF-Xchange для Windows позволяет архивировать файлы

# **System Requirements:**

Windows 8, Windows 8.1, Windows RT 8.1, Windows 7 (32-разрядная версия), Windows 7 (64-разрядная версия), Windows Vista SP2 (32-разрядная версия) Процессор: двухъядерный процессор с тактовой частотой 1 ГГц или выше Память: 1 ГБ ОЗУ Графика: графическое устройство Microsoft DirectX 9 с 256 МБ ОЗУ. Хранилище: 100 МБ свободного места Интернет-соединение: Широкополосное соединение Звуковая карта: Устройство ввода звука DirectX: версия 9.0 Геймпад: Требуется Клавиатура: Контроллер Xbox 360 А

Related links: